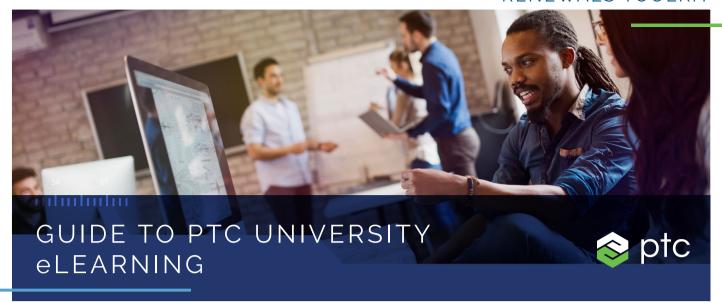

As part of your product subscription, you have access to eLearning provided by PTC University. eLearning is a great way to get familiar with the basics of the software on demand and at your own pace.

# >> WHEN IS THE BEST TIME TO LEVERAGE el FARNING?

As everyone learns differently and each customer has different preferences, there is no "right" or "wrong" time and since you can access it 24/7 and on demand, the eLearning libraries will help you in all stages of your learning journey. Below are the most common situations where eLearning can help:

- > When starting to use a new software product, eLearning is a valuable adoption aid. Familiarize yourself with the main functionality at your own speed. You can also use it to prepare for a more formal training class.
- > After you have taken a formal training class, you can use eLearning to refresh your memory or do a deep dive on certain topics
- > At the moment of need: Whenever a question comes up during your work, you can easily access eLearning to find a quick answer. Using PTC's Learning Connector, a unique in-product learning application, you can find relevant courses right from your desktop.

## BENEFITS OF eLEARNING

EFFICIENT: Short, easy-to-absorb modules.

ACCESSIBLE: Intuitive online environment, available 24 hours a day, 7 days a week, 365 days a year.

ON-DEMAND: Learn at your own pace – stop and restart training at any time to accommodate your schedule.

## >> MANAGE YOUR LEARNING

Learning management is key to your learning success. PTC University eLearning is powered by a robust learning management system (LMS), which allows you to search content, assign learning tasks, assess users, track usage and generate reports. Students receive an online, personalized environment where you can:

- > Quickly find new courses, track your progress and test your skills
- > Easily search training content to find exactly what you need, when you need it
- > Receive targeted development suggestions based on assessment results
- > View complete learning and assessment history

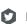

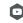

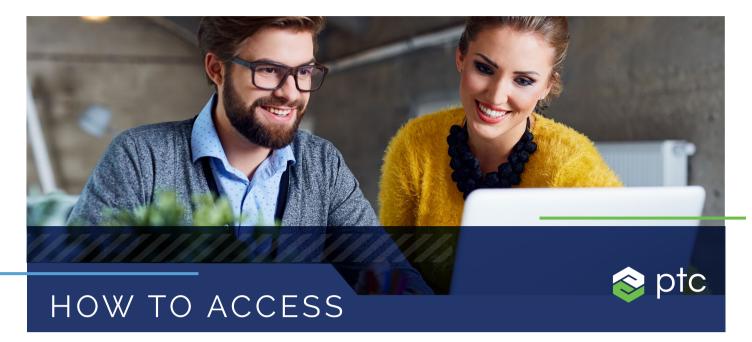

Access to the eLearning Libraries is included in every PTC product subscription. Users receive login information and instructions with their product license. Usually, the main customer contact for the product purchase is identified as the administrator for the eLearning licenses and will manage the organization's eLearning and users.

DUE TO TURNOVER IN STAFFING OR CHANGED RESPONSIBILITIES, YOU MAY NEED HELP IN ADMINISTRATING OR ACCESSING YOUR eLEARNING. NO **WORRIES. WE CAN HELP!** 

- >> Setup help: If you or someone in your organization should have access to eLearning but has not received any instructions, check the eLearning welcome letter that was sent to your designated eLearning point of contact which in many cases is the person who purchased the license.
- >> Transfer eLearning administrator rights: Email us with the email addresses of the user(s) that need to be added or changed as the administrator. We'll take care of the rest!
- >>> Confirm activation or adjust eLearning **licenses:** Contact our learning team to work with your eLearning administrator to verify the usage and activation. You can also use self-service eLearning administration tools.

For any trouble-shooting and assistance, file a ticket with eLearning Support by sending an email to learning@ptc.com or using the PTC Support tools.

Of course, you can also discuss your needs with your local Renewal Advisor and he/she will help you navigate the PTC systems or pull in an eLearning representative from our PTC University team.

### CONTACT US

Our Renewal Advisors are here to help you get the most value from your PTC subscription. Please don't hesitate to contact us with any questions around your contract, renewal, or additional needs. Fill out this form and we will call you back!

#### GIVE FEEDBACK

Is this information helpful for you? Do you have any feedback on your engagement with your Renewal Advisor? We would like to hear from you.

© 2019, PTC Inc. All rights reserved. Information described herein is furnished for informational use only, is subject to change without notice, and should not be taken as a guarantee, commitment, condition or offer by PTC. PTC, the PTC logo, and all other PTC product names and logos are trademarks or registered trademarks of PTC and/or its subsidiaries in the United States and other countries. All other product or company names are property of their respective owners

J13654\_Renewal\_Toolkit\_eLearning\_0919

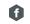

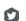

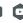

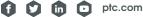